# **Metadaten editieren: Reiter «Objekt»**

# **Titel**

Der Titel des Werks oder einer Werkserie. Bitte wählen sie einen Titel, der auch ausserhalb des unmittelbaren Kontextes einen Sinn ergibt, also bevorzugt Portrait von Johannes Brahms anstatt Foto.

#### **Untertitel**

Der Untertitel erweitert den Titel mit zusätzlichen Informationen. Nicht zu verwechseln mit der Bildlegende oder dem Untertitel eines Films (siehe dort).

# **Datierung**

Datum der Erschaffung des Werks - nicht das Datum, an dem die Datei oder das Medium der Abbildung / der Wiedergabe entstanden ist. Eingabe einer Zeitspanne: 1923 - 1929 (Leerzeichen Bindestrich Leerzeichen).

# **Erstellungsdatum**

Datum der Erstellung des Mediums. Wann wurde die Fotografie aufgenommen oder das Computerrendering erzeugt? - Das Erstellungsdatum des Mediums kann verschieden sein zur Datierung des Werks.

# **Schlagworte**

Schlagworte zu Inhalt und Motiv des Werks. Was ist zu sehen oder zu hören? Welche Themen behandelt das Werk?

# **Kunstgattung/Disziplin**

Allgemeine Gattung, Sparte oder Disziplin der Künste. In welchem künstlerischen Medium artikuliert sich das Werk? Welche künstlerischen Mittel werden zum Ausdruck genutzt?

#### **Bildlegende**

Bildunterschrift, die nur für einen bestimmten Kontext Gültigkeit hat, z.B. für eine Publikation in einem

Jahrbuch, durch die Presse oder auf einer Website. - Die Bildlegende ist nicht identisch mit dem Titel des Werks.

# **Beschreibung**

Hier können Sie eine ausführliche Beschreibung des Werkes einfügen. Umfangreicher Freitext möglich.

#### **Dimension/Dauer**

Wie groß ist das Kunstwerk? Wie lange dauert das Musikstück? Angaben zu Fläche, Raum und Zeit können hier eingetragen werden.\\Eingabevorschlag: 60 x 80 cm; 5 x 18 x 17 m; 5:22:15 h; 32 min

# **Material / Format / Sprache**

Auf welchem physikalischen Träger befindet sich das Medium? Auch digitale Formate können genannt werden. Z.B. Videostill, Öl auf Leinwand, PAL, Baryt-Abzug

# **Bemerkung**

Bemerkungen zum Werk können individuell, projektbezogen oder vorläufig sein.

# **Internet Links (URL)**

Gibt es auf einer Internetseite weitere Informationen zum Werk? Ist es etwa Bestandteil einer Internetanwendung? Oder besteht eine Projektwebsite? Bitte fügen Sie unbedingt das Datum des letzten Zugriffs hinzu!

Eingabeformat:<http://www.beispiel.ch>[Datum des letzten Zugriffs]

# **Standort/Aufführungsort**

Standort des Werks, z.B. eine Institution oder ein historischer Ort. In welchem Museum / welcher Sammlung befindet sich das Werk? Wo genau steht das abgebildete Gebäude?

From: <https://wiki.zhdk.ch/medienarchiv/> - **Support Medienarchiv**

Permanent link: **<https://wiki.zhdk.ch/medienarchiv/doku.php?id=metadaten:reiter-objekt&rev=1560780945>**

Last update: **17.06.2019 16:15**

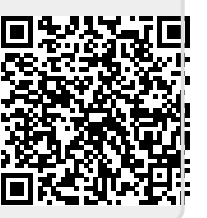